## **Rasgele Sayı Üretimi**

Gerçek hayatı taklit etmek için ihtiyaç duyulan rasgeleliği elde etmek **"rasgele sayılar"** ın kullanılması ile mümkündür. Rasgele sayılar, birbirinden bağımsız ve görülme olasılıkları eşit olan sayıların oluşturduğu dizilerdir. En önemli özelliği, [0,1] aralığında **bağımsız ve düzenli** olarak dağılmalarıdır.

Rasgele sayı üretmek için zar ya da para atma, rulet çevirme, top çekme gibi yöntemler kullanılabileceği gibi rasgele sayılar tablosu (RRT) da kullanılabilir. Ancak son zamanlarda bilgisayar teknolojisi ile rasgele sayı üretmek çok daha pratiktir.

Rasgele sayı üretmek için çok değişik yöntemler düşünülmüştür. Bu yöntemlerin çoğu belli bir sayıdan başlayıp belli bir dönüşüm kurulana göre ardışık olarak sayı üretilerek rasgele bir dizi elde edilmesi şeklindedir.

Sayı üreteçleri arasında en yaygın olarak kullanılan Lineer Kongrüans Üreteçler'dir. Bu üretçlerde hesap, belli bir bölene (mod) göre kalanını kaşılık getiren işlemdir.

$$
X_i = (aX_i + c)(mod\ m)
$$

gibi bir konfigürasyon üretecinde  $a, c, v$ e m' ye değişik değerler vererek rasgele sayı elde edilebilir.

**Örnek:**  $X_0 = 30$ ,  $a = 15$ ,  $c = 53$ ,  $ve \, m = 100$  değerlerini kullanacak olursak,

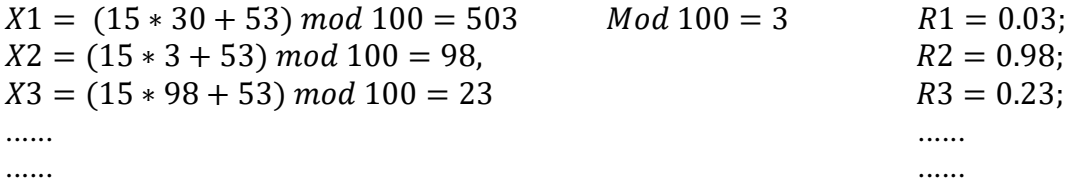

Dr.Özlem KAYMAZ İST 251 İstatistik Laboratuvarı I

## **Rasgele Sayı Üretme**

 $\checkmark$  MATLAB'da rand $(n,m)$  komutu ile nxm boyutunda ve elemanları rasgele sayılar olan bir matris elde edilir. Rand() komutu ise bir tane rasgele sayı üretir. Oluşturulan bu rasgele sayılar 0 ile 1 aralığında sürekli ve düzgün dağılıma sahiptir.

**Örnek1:** 

```
\gg a=rand(3,5)
a = 0.1576 0.4854 0.4218 0.9595 0.8491
   0.9706 0.8003 0.9157 0.6557 0.9340
  0.95720.1419 0.7922 0.0357 0.6787
```
- $\checkmark$  Rastgele sayılardan oluşan bu matrisin tüm elemanlarını k gibi bir sayı ile çarparak sayıları 0 ile k aralığında üretilebilir.
- $\checkmark$  Ondalıklı sayılardan oluşmuş bir matrisin elemanlarını yuvarlayıp tamsayı yapmak için sıklıkla kullanılan kodlar;

**Fix (x):** Ondalık sayıyı sıfır yönünde karşılaştığı ilk tamsayıya yuvarlar

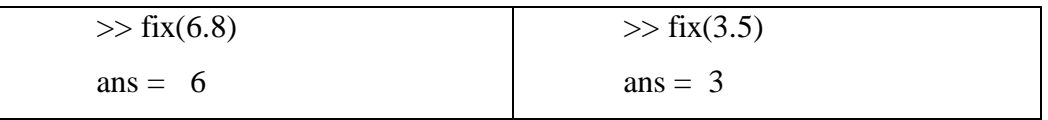

**Round(x):** Ondalık sayıyı en yakın tamsayıya yuvarlar.

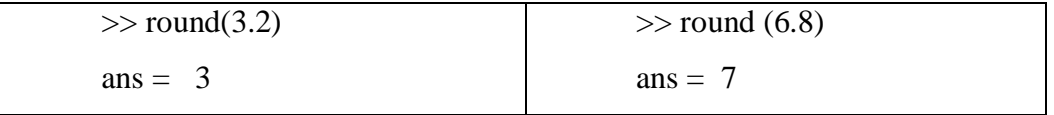

**Ceil(x):**Ondalık sayıyı pozitif yönde karşılaştığı ilk sayıya yuvarlar.

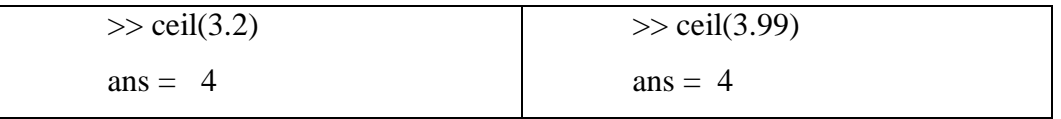

**Floor(x):** Ondalık sayıyı negatif yönde karşılaştığı ilk sayıya yuvarlar.

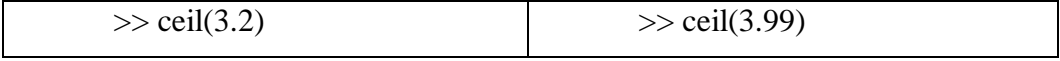

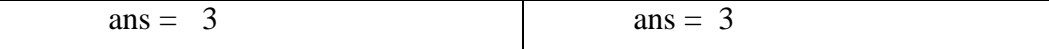

## **Örnek2:**

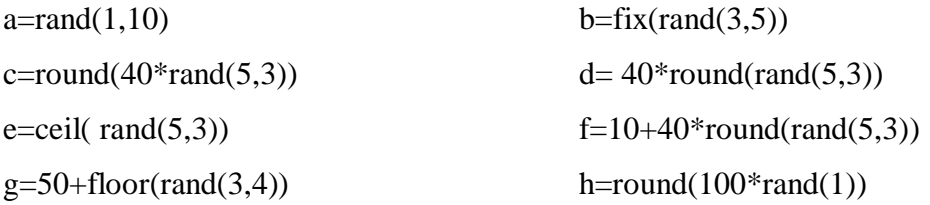

MATLAB'da iadeli örneklem seçiminde aşağıdaki hazır kodlar kullanılabilir.

>>replace=true

>>randsample(N,n,replace)

## **Örnek3:**

```
\gg rand('seed',111)
>> replace=true;
>> randsample(50,10,replace)
ans =47
6
45
28
7
37
44
34
50
37
Örnek4:
\gg rand('seed',111)
>> randsample(50,10)
ans =
```
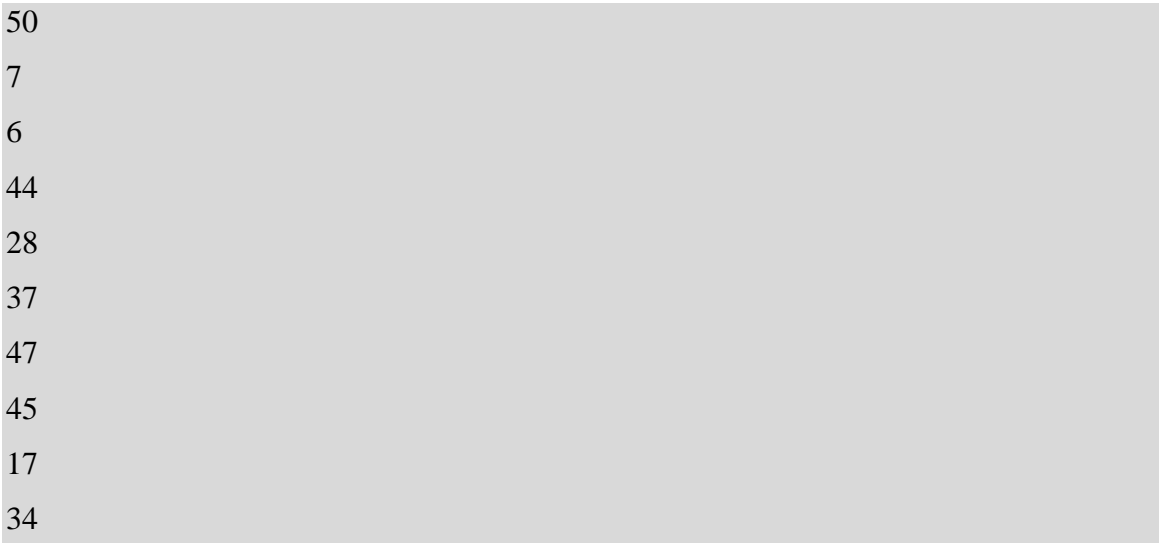